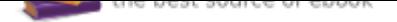

## The book was found

# **Power Pivot And Power BI: The Excel User's Guide To DAX, Power Query, Power BI & Power Pivot In Excel 2010-2016**

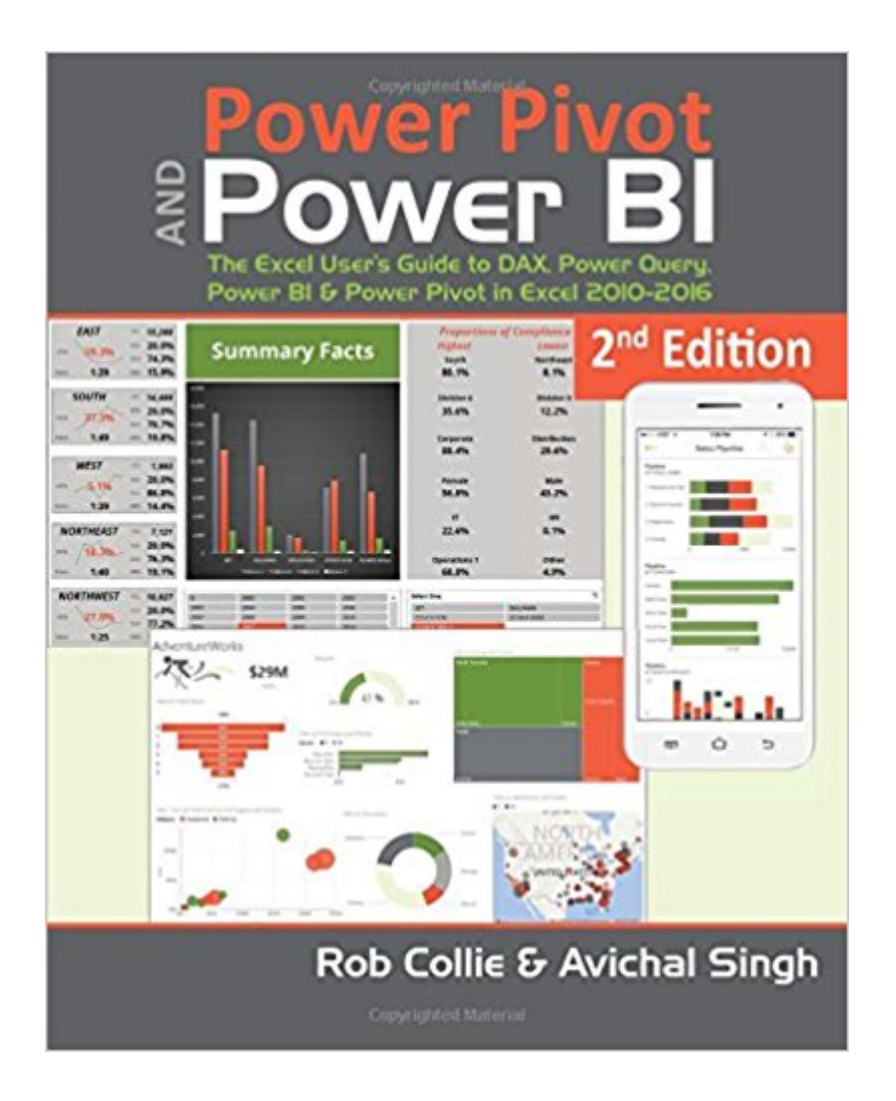

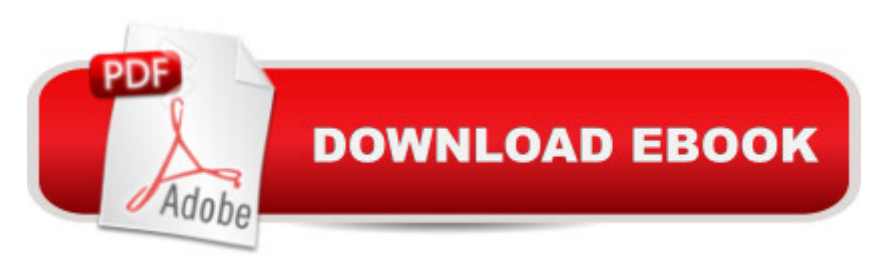

### **Synopsis**

Microsoft Power BI, including Power Pivot and Power Query, are a set of free add-ons to Excel that allow users to produce new kinds of reports and analyses that were simply impossible before.This book, printed in full-gorgeous color, gives you an overview of Power BI, Power Pivot and Power Query, and then dives into DAX formulas, the core capability of Power Pivot. Always from the perspective of the Excel audience. Written by the world & apos; s foremost Power BI bloggers and practitioners, the book' concepts and approach are introduced in a simple, step-by-step manner tailored to the learning style of Excel users everywhere. The techniques presented allow users to produce, in hours or even minutes, results that formerly would have taken entire teams weeks or months to produce. $\tilde{A}$   $\tilde{A}$  This book includes lessons on:-difference between calculated columns and measureshow formulas can be reused across reports of completely different shapeshow to merge disjointed sets of data into unified reportshow to make certain columns in a pivot behave as if the pivot were filtered while other columns do nothow to create time-intelligent calculations in pivot tables such as "Year over Year" and "Moving Averages" whether they use a standard, fiscal, or a complete custom calendar.how to leverage Power Query to make your Power Pivot models awesome!how to use Power BI Desktop and PowerBI.com and how they fit into the Excel landscapeThe "pattern-like" techniques and best practices contained in this book have been developed and refined over several years of onsite training with Excel users around the world, and the key lessons from those seminars costing thousands of dollars per day are now available to you, within the pages of this easy-to-follow guide. This updated second edition covers new features introduced with Office 2016 and Power BI Desktop.

#### **Book Information**

Paperback: 308 pages Publisher: Holy Macro! Books; 2 edition (January 1, 2016) Language: English ISBN-10: 1615470395 ISBN-13: 978-1615470396 Product Dimensions: 8.2 x 0.5 x 10.5 inches Shipping Weight: 1.9 pounds (View shipping rates and policies) Average Customer Review: 4.6 out of 5 stars 121 customer reviews Best Sellers Rank: #13,951 in Books (See Top 100 in Books) #1 in  $\tilde{A}$  A Books > Computers & Technology > Databases & Big Data > Data Warehousing  $#7$  in  $A \triangle B$ ooks > Computers &

Technology > Software > Microsoft > Microsoft Excel #10 in  $\tilde{A}$  A Books > Computers & Technology > Databases & Big Data > Data Modeling & Design

#### **Customer Reviews**

At PowerPivotPro, I have really enjoyed working with the Power Pivot and Power BI community. This book, with Rob Collie, was an effort to reach out and help an even greater audience. Little did I know what I was signing up for :-)It was hard juggling book writing with the training/consulting/travel. But I am glad we persevered. Big thanks to our IndieGoGo crowdfunding supporters, who not only made it possible to print this book in full-gorgeous color, but also inspired us to burn the night oil in writing those last chapters.I sincerely believe that Power Pivot and Power BI can transform the lives of Excel users worldwide - after all I was one of them. But change is hard, even when it& apos; s for the better. We hope we can help you go from Excel to Power BI with this book and our services at PowerPivotPro.Power On!-Avi Singh

Power Pivot for Excel and its close cousin Power BI Desktop are Microsoft' stightly-related pair of revolutionary analytical tools - tools that are fundamentally changing the way organizations work with data. We have repeatedly witnessed the "Power tools" transformative impact on the bottom line - far more robust and elegant than Excel alone, and much more agile and affordable than traditional BI tools. Their shared state of the art calculation engines (DAX and M) turn any PC into an analytical supercomputer, but the real secret is people - these tools are 100% learnable by today&apos: users of Excel. The data revolution lays not in the hands of an elite few, but in YOUR hands, and we want to help you seize that opportunity.

I use Microsoft Excel everyday and consider myself a power user. I was not aware of the impact and how easy power pivot made my job and creating beautiful dashboards in BI with things that took hours to now minutes. This book took me on journey of teaching me things at my own pace and displaying the examples so anyone can follow.GREAT BOOK

Early on the book indicates that you can turn away now and would be completely fine with the knowledge received. I would admit that at this point a lot of the content felt familiar as being a dabbler in Power Pivot but man am I glad I kept reading. Everything after those words I would describe as being turned up to 11. The content was fantastic throughout but the later chapters really drove home the mindset when approaching calculations in your data models. In order to dive even

deeper into the concepts I'm adding the Power Pivot Pro blog to my must read list as well. 11/10 would recommend.

Great book. I love the writing style and the large color visuals to complement the teaching. Short chapters that focus on a concept without being overwhelming for a first time user of Power BI. The only improvement I would make is to have the downloaded examples for every chapter come in two versions, both completed as shown in the book and not completed to allow the student to make the connections themselves. This was not always the case with every example in some chapters.Great job! I have already recommended this book to my staff members.

Good intro book with solid and comprehensive overview of Excel, PowerBI and PowerPivot. It goes to about intermediate level - for really advanced DAX techniques and in-depth understanding of DAX and VertiPaq engine you need to turn to something like Definite Guide to DAX

Wow! This book is absolutely wonderful. The authors provide an in depth explanation of how and why Power Pivot and Power BI work. Nice layout of the material, examples, pictures, and explainations. This takes my data crunching and reporting to a new level. This is a highly recommended book. It is not for the beginner, but more for the moderate to advanced users; some basic understanding of pivot tables, formulas, and data analysis would be suggested.

Awesome!! Funny, informative, and clear. This is a fun read that will get you excited about a new tool. The screenshots and explanations are perfect. I can't wait to transform my life with PowerPivot :)

The first thing you notice about the hardcopy book is the very high quality of the pages and the colors in the illustrations. The book is actually heavy - probably because of all the ink that is in it. In my 40 years as an engineer and student I don't recall ever having a technical book that was so pleasant to hold and read. The content is the highest quality too. I covers the basics of the data model to calculated columns and measures. It covers cube formulas, time intelligence and advanced features such as variables. It covers Power Query well; but leaves plenty of room to justify reading M is for Data Monkey by Puls and Escobar. Collie and Singh provide a good explanation of the relationship between Power Pivot and the Microsoft BI platform and SSAS Tabular. The book covers well the DAX programming language including new functions for 2016.

book because it is very example-driven and practical. It is a great complement to Ferrari and Russo's Building Data Models with Power Pivot which heavier on theory. Both these books, amd M if for Data Monkey are what you would use to help you design and build complex business inteligence systems.

I purchased this book after taking a course offered by Microsoft. The course was very useful but I kept getting stuck at different points when building my models. This book helped me move forward and gave me many additional ideas on how to build models, how to make them work faster, and a lot of other goodies. The price also makes it essentially a "free" book. I think this book is worth several times the retail price.

#### Download to continue reading...

Power Pivot and Power BI: The Excel User's Guide to DAX, Power Query, Power BI & Power Pivot [in Excel 2010-2016 Pivot Ta](http://privateebooks.com/en-us/read-book/EX663/power-pivot-and-power-bi-the-excel-user-s-guide-to-dax-power-query-power-bi-power-pivot-in-excel-2010-2016.pdf?r=GUEf4S7QsMHppYMbmhfMJjHF49CL%2BXBwbBHcGD2FozU%3D)bles: Pivot Table Basics, Pivot Table Essentials, Data Crunching, Master Pivot Tables, Learn Pivot Tables. Pivot Table Tricks, Tips, Secrets, Shortcuts, Made Easy, Pivot Tables for Beginners Windows 10: The Ultimate 2017 Updated User Guide to Microsoft Windows 10 (2017 updated user guide, tips and tricks, user manual, user guide, Windows 10) The Definitive Guide to DAX: Business intelligence with Microsoft Excel, SQL Server Analysis Services, and Power BI (Business Skills) How to Install Kodi on Firestick: The Ultimate User Guide How to Install Kodi on Fire Stick (the 2017 updated user guide, tips and tricks, home ... (user guides, fire stick, ) Echo: Echo Advanced User Guide (2017 Updated) : Step-by-Step Instructions to Enrich your Smart Life ( Echo User Manual, Alexa User Guide, Echo Dot, Echo Tap) Excel: Complete Beginner $\tilde{A}$ câ ¬â"cs Guide to Mastering Excel and Increasing Productivity (Excel, Microsoft Office Book 1) Echo Dot: Echo Dot User Manual: From Newbie to Expert in One Hour: Echo Dot 2nd Generation User Guide: ( Echo, Dot, Echo Dot, ... Manual, Alexa, User Manual, Echo Dot ebook) Excel 2016 for Health Services Management Statistics: A Guide to Solving Problems (Excel for Statistics) Windows 10: The Ultimate 2 in 1 User Guide to Microsoft Windows 10 User Guide to Microsoft Windows 10 for Beginners and Advanced Users (tips and tricks, ... Windows, softwares, guide Book 7) The Complete Idiot's Guide to Book Proposals & Query Letters Kindle Fire: Owner's Manual: Ultimate Guide to the Kindle Fire, Beginner's User Guide (User Guide, How to, Hints, Tips and Tricks) SQL for Beginners: Learn the Structured Query Language for the Most Popular Databases including Microsoft SQL Server, MySQL, MariaDB, PostgreSQL, and Oracle SQL Cookbook: Query Solutions and Techniques for Database Developers (Cookbooks (O'Reilly))

Echo User Guide and Echo Dot User Guide, Master Your Echo and Echo Dot in 1 Hour! (With Step-by-Step Instructions & The 250 Best Echo Easter Eggs included) Windows 10: The Best Guide How to Operate New Microsoft Windows 10 (tips and tricks, 2017 user manual, user guide, updated and edited, Windows for beginners) Windows 10: The Best Guide How to Operate New Microsoft Windows 10 (tips and tricks, user manual, user guide, updated and edited, Windows for beginners) How to Scalp the Mini-DAX Future DAX: Southside Skulls Motorcycle Club (Southside Skulls MC Romance Book 1)

Contact Us

**DMCA** 

Privacy

FAQ & Help